# **7**章 接続(**continuation**

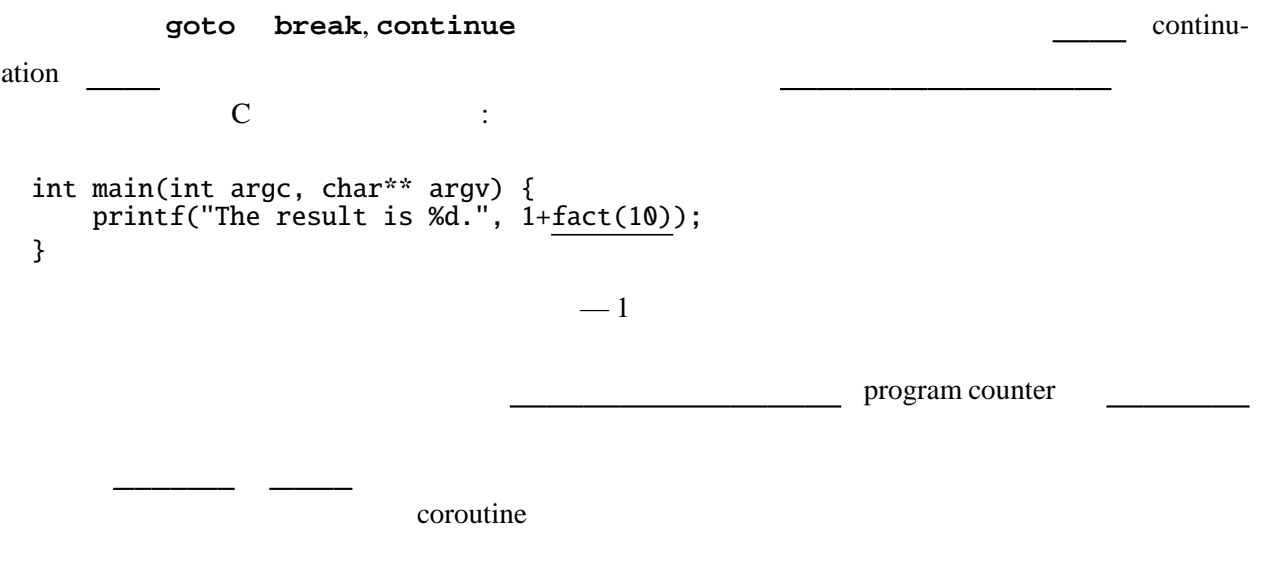

### **7.1 UtilCont** –

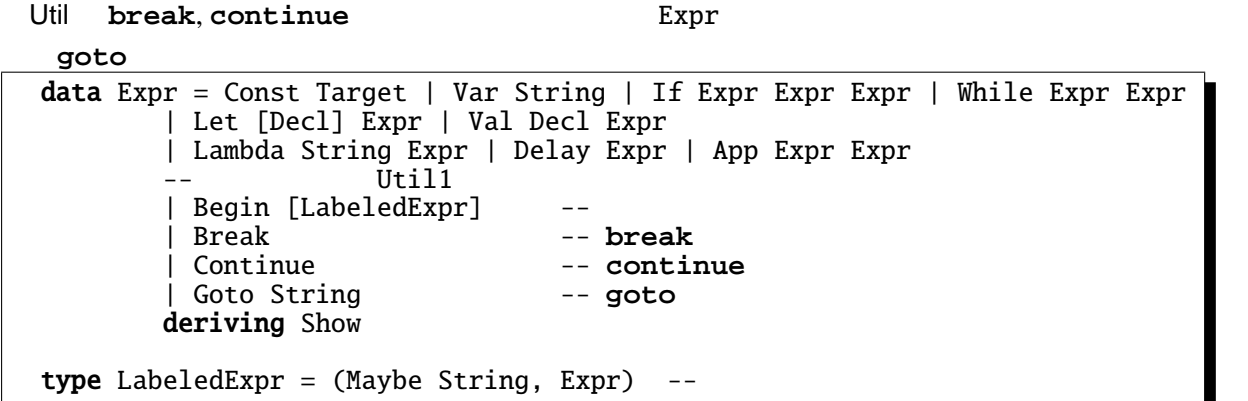

*Expr* → . . . | *begin LabeledExprSeq* | *break* | *continue* | *goto Var LabeledExprSeq* → *LabeledExpr end* | *LabeledExpr* ; *LabeledExprSeq LabeledExpr* → *Expr* | *Var* : *Expr*

**break**, **continue** the set of the set of the set of the set of the set of the set of the set of the set of the set of the set of the set of the set of the set of the set of the set of the set of the set of the set of the

ナドは単独では次のような型になる。 type  $K \r{r}$  a = unitK  $:: a -> K r a$ unitK a = bindK :: K r a  $\rightarrow$  (a  $\rightarrow$  K r b)  $\rightarrow$  K r b m 'bindK' k = abortK :: r -> K r a abort $K$   $v =$  $a \rightarrow r$  "  $n = 3$  mitK a m 'bindK' k  $\setminus$  a -> k a c m  $\mathfrak{m}$  $\lambda$  abortK v  $\mathbf V$ <u>UtilCont ではないので、また、または、これには、</u>いつで、それには、型パラメータを取り取っていることをしている。<br>やらいつで、それには、型パラメータをしていることをしているので、これには、型パラメータをしていることをしていることになっていることができるようになっているので、これにはないので、これにはならないので、これにはならないので、 の変化を表す ST s v とする。ここで、s は状態の型である。いまの UtilCont のバージョンでは s UtilST 3 type KST s  $v a =$  $\{- = (a \rightarrow s \rightarrow (v, s)) \rightarrow s \rightarrow (v, s) \rightarrow \}$ setX  $KST$ failK :: e -> KST s e a failK  $e =$  abortK (unitST  $e$ ) setX ::  $x \rightarrow KST$  (x, y, z) a ()  $setX$   $v =$  $--$  setY, setZ  $getX :: () \rightarrow KST (x, y, z) a x$  $getX() =$ -- getY, getZ failK **fail** the setX of the setX of the setX of the setX of the setX of the setX of the setX  $v \t 1 \t v \t ()$ Const, Var, Let comp comp comp comp Goto, Break, Continue comp comp comp (Goto l) = mkGoto l comp Break = mkGoto "\_break" comp Continue = TApp1 (TVar "abortK") (TApp1 (TVar "\_while") (TVar "\_break")) mkGoto l = TApp1 (TVar "abortK") (TApp1 (TVar l) (TVar "()"))

#### goto, break, continue

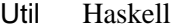

Util | Haskell goto label abortK (label ()) **break** abortK (\_break ()) continue abortK (\_while \_break) **goto** label, **break** the set of the label, break the label, break the set of the label, break the set of the set of the set of the set of the set of the set of the set of the set of the set of the set of the set of the se  $\ldots$  " $\ldots$  continue while  $\rho$ **while** do  $\alpha$  break や  $comp (While e1 e2) = compWhile e1 e2$ compWhile e1 e2 = TLambda1 "\_break" (TLet [(PVar "\_while", body)] (TApp1 (TVar "\_while") (TVar "\_break"))) where body =  $comp e1 'TBindM' TLambda1 "b"$ (TIf (TVar "\_b") (comp e2 'TBindM' TLambda0 (TVar "\_while")) (TUnitM (TVar "()"))) Util | Haskell while *c* do  $t \mid \setminus \text{break } \rightarrow$ **let** \_while =  $c'$  'bindM' \ \_b -> if  $_b$  then *t'* 'bindM'  $\backslash$   $_{-}$  -> \_while else () in \_while \_break ここで、\_break を表す接続で、\_while \_break を表す接続 break, continue UtilCont C i  $\sqrt{\frac{f^{00}}{g}}$  $\frac{1}{\sqrt{2\pi}}$ **let** foo =  $\backslash$  y -> **begin** setX 1; setY y; **while** getY() > 0 **do begin**  $val x = getX()$  in val  $y = getY()$  in **if** y==10 **then break else if** y==3 **then begin** setY (y-1); **continue end else** (); setX (x\*y); setY  $(y-1)$ **end**; getX() **end in** int foo(int y) { int  $x=1$ ; while  $(y>0)$  { if  $(y == 10)$  break; else if  $(y==3)$  { y--; continue; }  $x=x*y;$  $y--;$ } return x; }

Haskell

<u>state of the state</u>

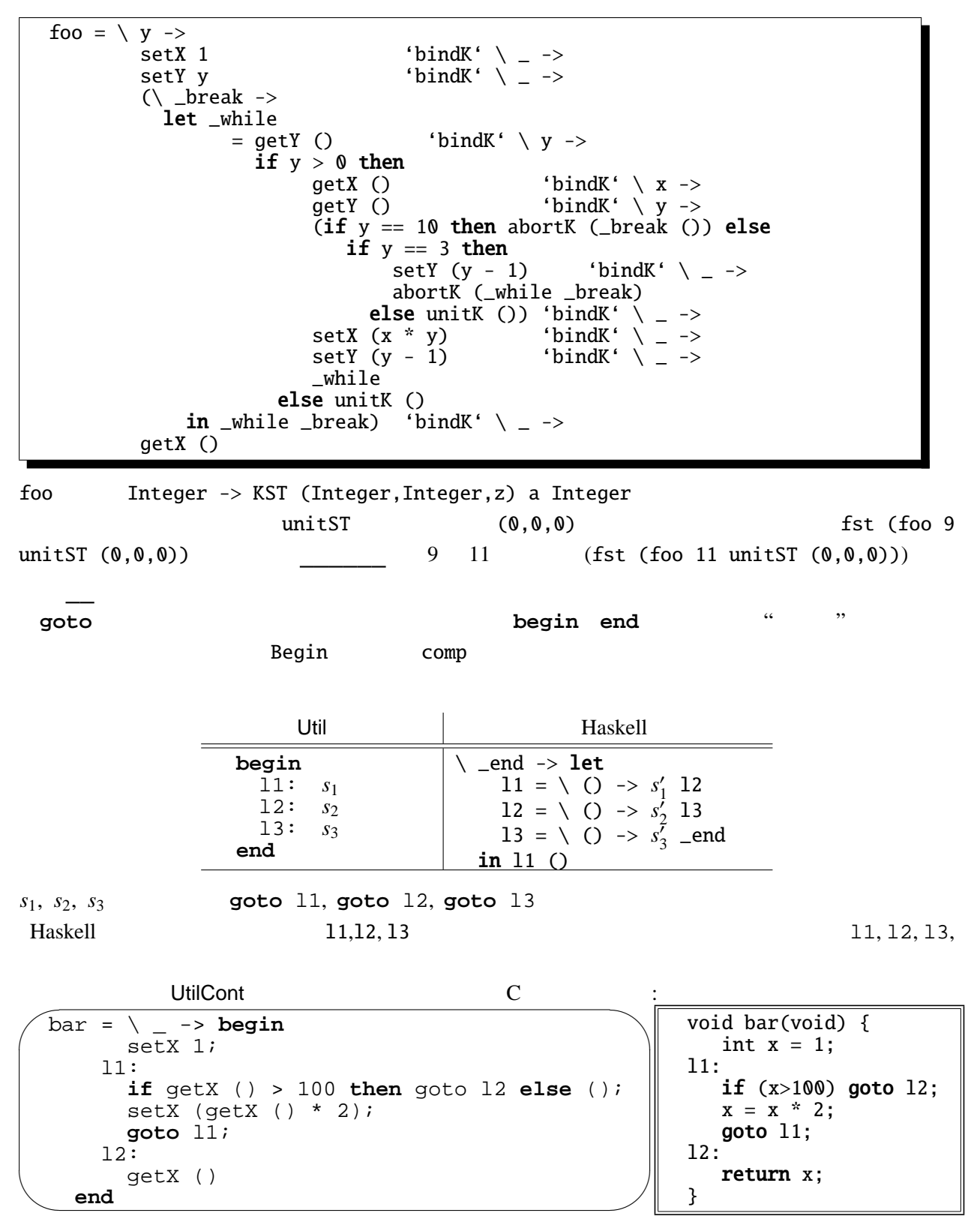

Haskell

```
\vert \text{bar} = \ \vert \ \_ \ \rightarrowsetX 1 'bindK' \langle ->
\backslash _end ->
  let label1 = \backslash _ ->
                                                                  'bindK' \setminus x ->
                      \check{c}if x > 100 then abortK (label2 ())
                                     else unitK ()\text{getX} () \qquad \qquad \text{'bindK' \ \ x \ \rightarrowsetX (x * 2) 'bindK' \angle ->
                      abortK (label1 ())) label2
       label2 = \angle _ -> getX () _end
    in label1 ()
```
fst (bar () unitST  $(0,0,0)$ )

# **7.2** Scheme

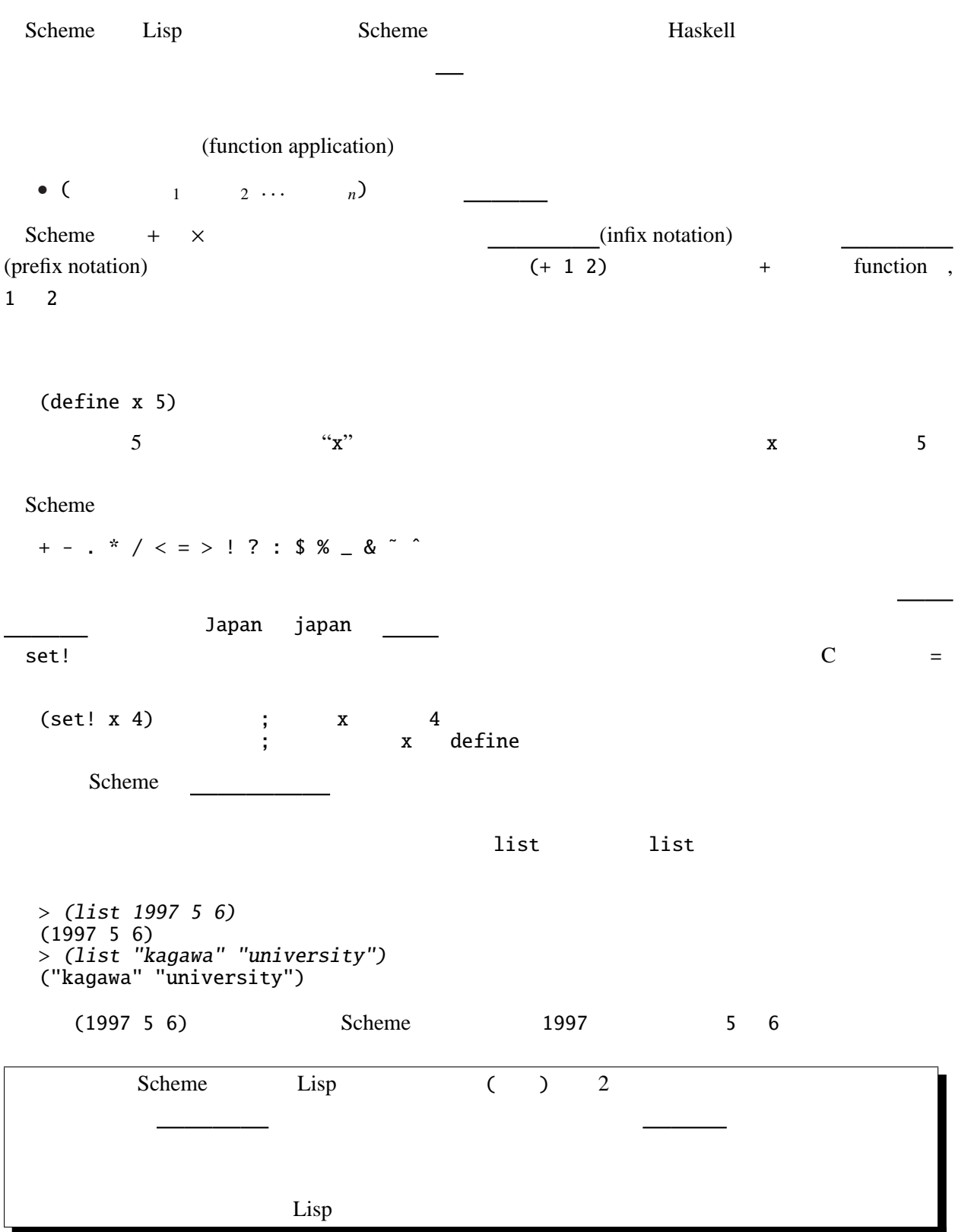

 $\mathcal{L}$ 

> '(1997 <sup>4</sup> 22) (1997 4 22) **'** (quote ) > (quote (1997 <sup>5</sup> 6)) (1997 5 6) quote (1997 5 6)  $1$  '() (list)  $> 'O$ ()  $\sum$  (list) ()  $\begin{array}{ccccccccccccc}\n\text{cons} & \text{zon} & \text{cav} & \text{zon} & \text{cav}\n\end{array}$  $\cos$  cons car cdr  $\sin$  $cons - 1$  $car$  $cdr$ define (define ( $1 ... ... n$ ) ) 1 . . . *n* > (define (square x) (\* <sup>x</sup> x)) square > (square 4) 16  $(if \t 1 \t 2)$ 条件式が を、 を評価(計算)する。(C **if** 文と異なり、値を返すことに  $\overline{C}$  ?: (begin  $1 \t 2 \t ... \t n$ )

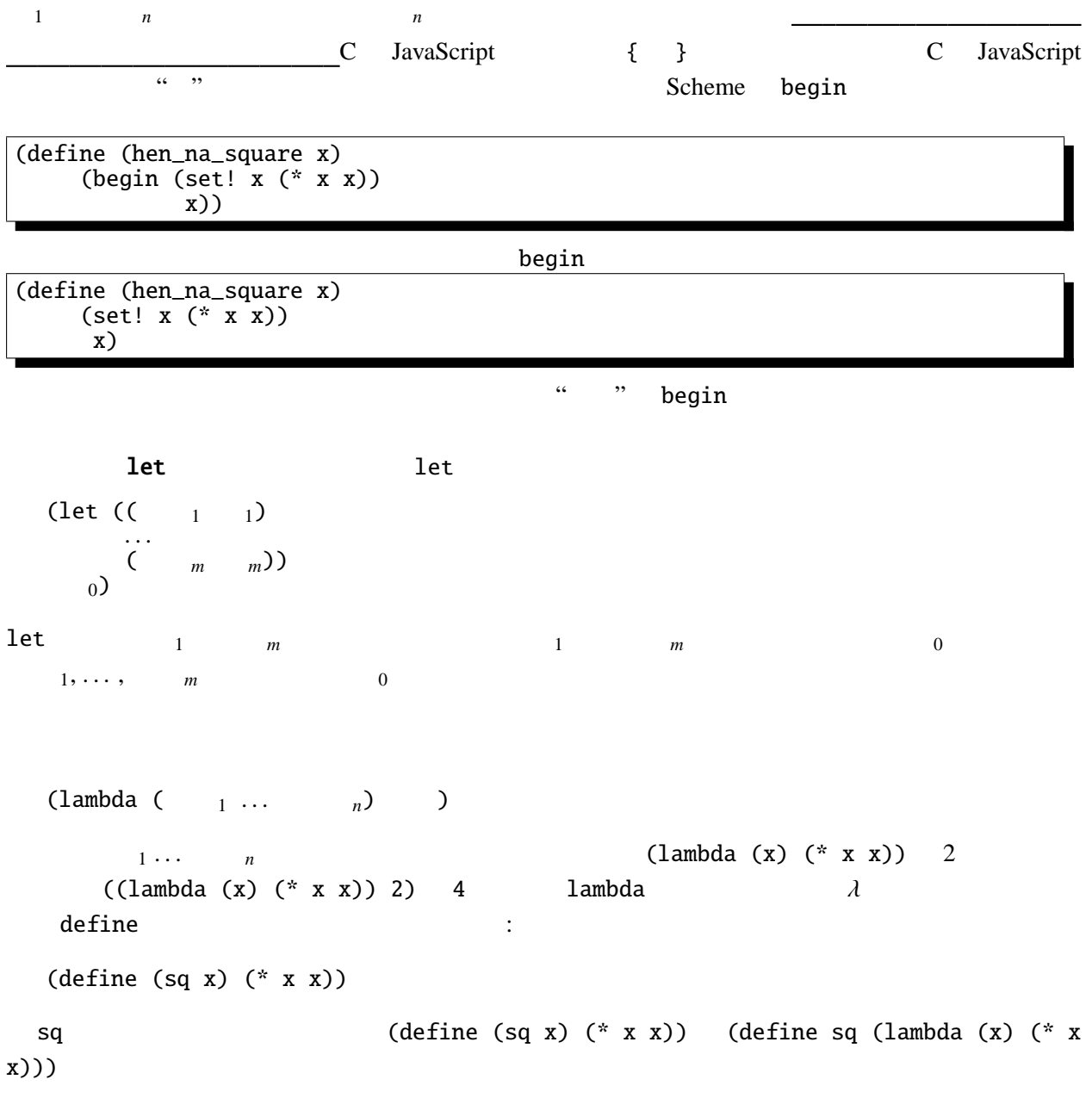

## **7.3 Scheme** call-with-current-continuation

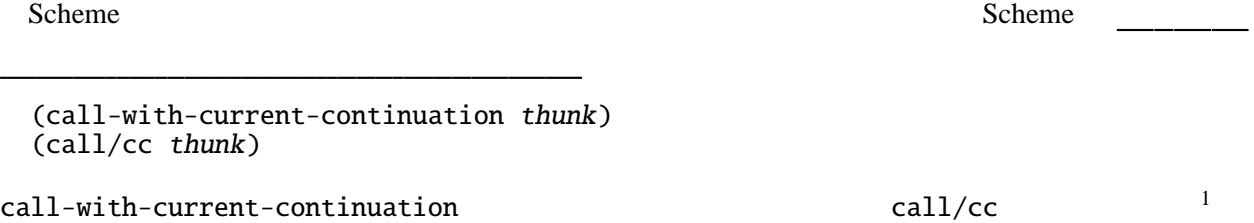

call/cc Scheme

 $1$ Scheme - / call-with-current-continuation call/cc

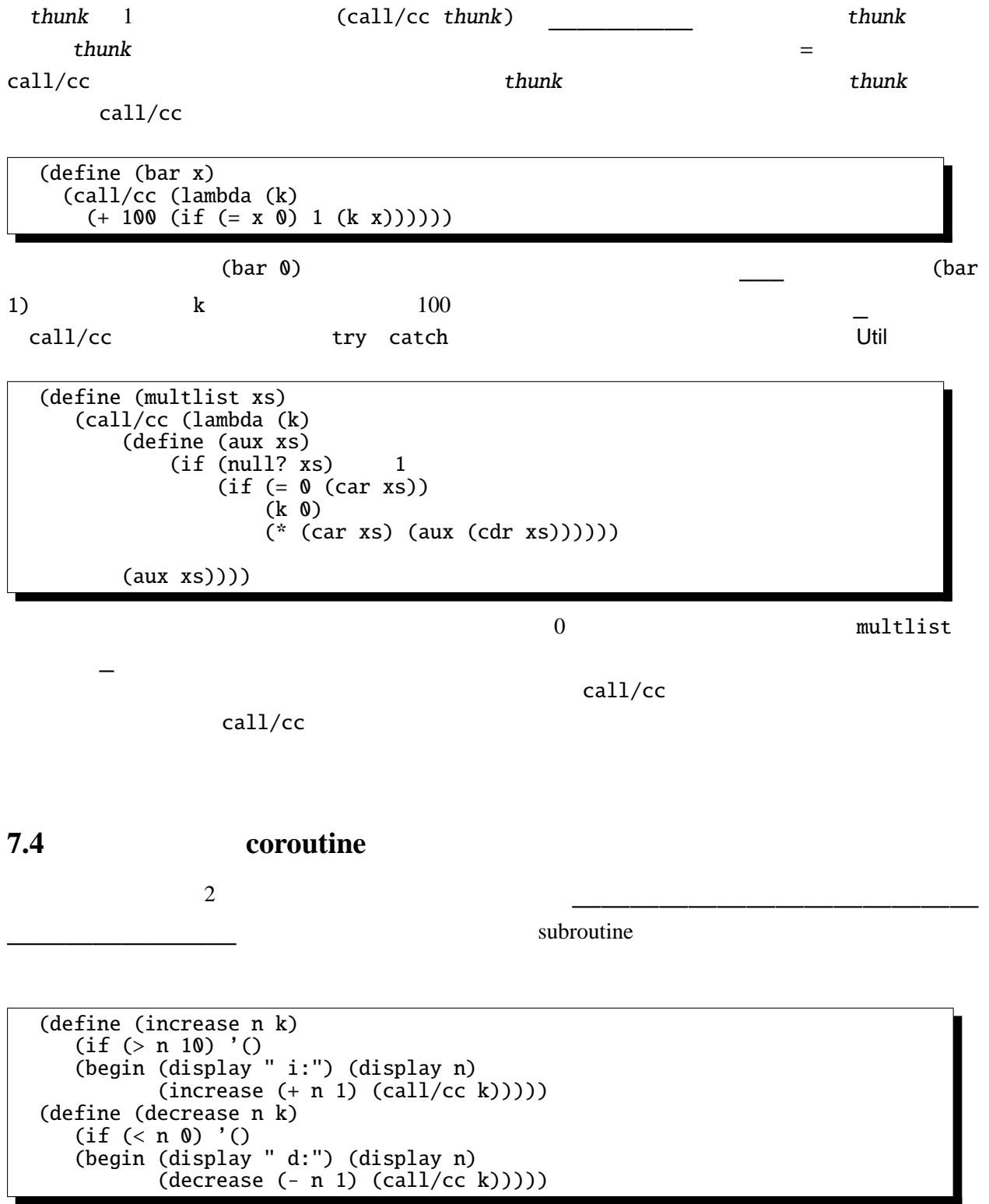

<sup>(</sup>define call/cc call-with-current-continuation)

(increase 0 (lambda (k) (decrease 10 k)))

 $i$ ncrease decrease  $2$ 

call/cc to the contract  $\mathcal{L}$ try catch  $\qquad \qquad \qquad \text{cal11/cc}$ 

 $\text{call/cc}$ 

域も で回収する。

 $\overline{c}$  2

#### 7.5 call/cc

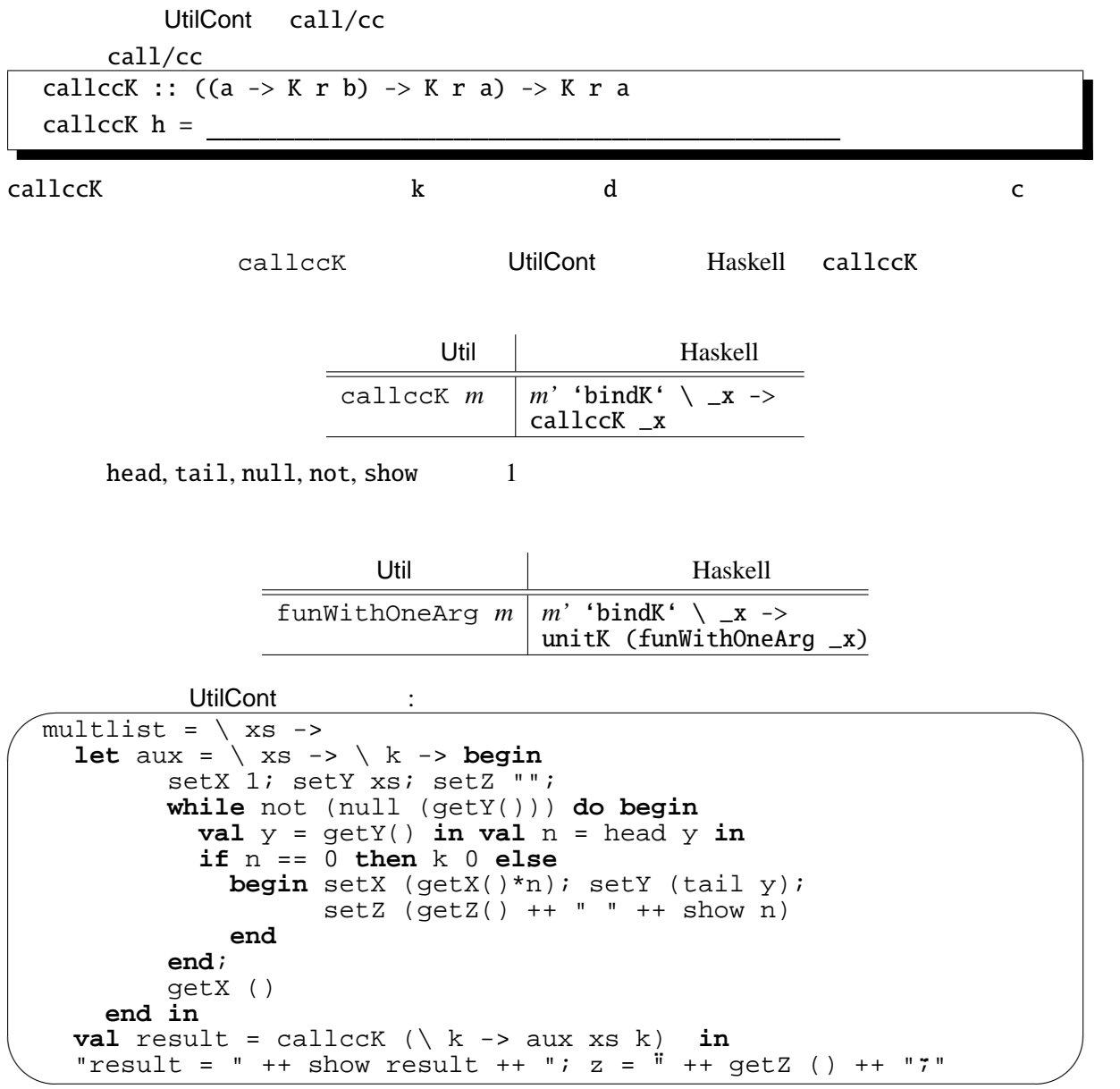

Haskell

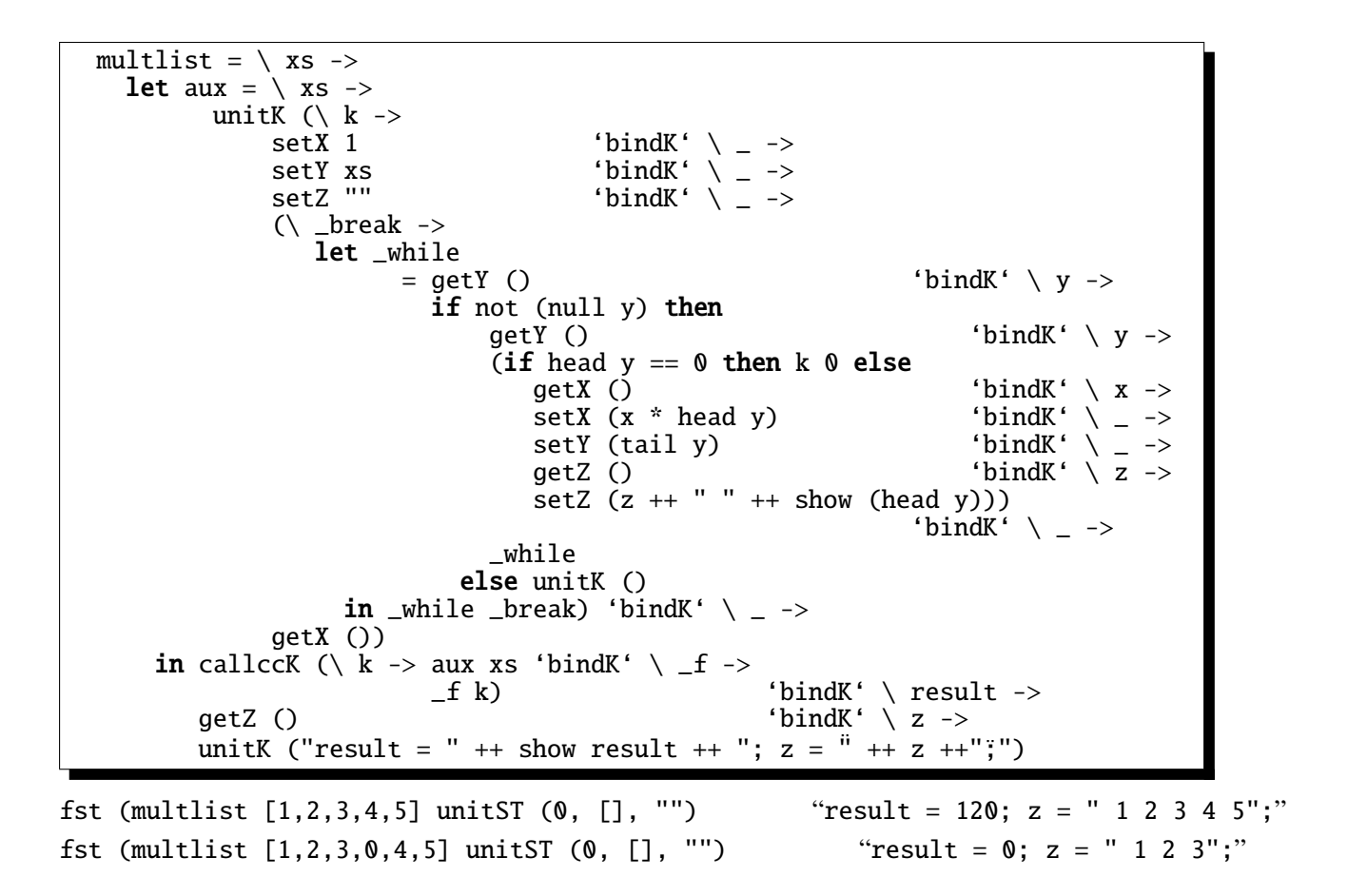

- [1] John C. Reynolds, The Discoveries of Continuations Lisp and Symbolic Computation, 6, (233–247). 1993
- [2] Andrzej Filinski, Representing Monads 21st ACM Symposium on Principles of Programming Languages. 1994 call/cc
- [3] Richard Kelsey, William Clinger, and Jonathan Rees (Editors), Revised<sup>5</sup> Report on the Algorithmic Language Scheme http://www.schemers.org/Documents/Standards/R5RS/ Scheme R5RS call/cc
- [4] T. Sekiguchi, T. Sakamoto, and A. Yonezawa, [Portable Implementation of Continuation Operators in Imperati](http://www.schemers.org/Documents/Standards/R5RS/)ve Languages by Exception Handling Advances in Exception Handling Techniques. Springer-Verlag, LNCS 2022. 2001

http://www.yl.is.s.u-tokyo.ac.jp/amo/  $Java \text{call}/cc$ 

[5] Levent Erkök, and John Launchbury, Recursive Monadic Bindings [Proc. of the International Conference on Function](http://www.yl.is.s.u-tokyo.ac.jp/amo/)al Programming. 2000  $mfixU$